# Cheatography

## TestNG Cheat Sheet by [hsoudry](http://www.cheatography.com/hsoudry/) via [cheatography.com/36284/cs/11395/](http://www.cheatography.com/hsoudry/cheat-sheets/testng)

#### **Course of action**

- **1.** Write the test and insert annotations into the code
- **2.** Add test info to testng.xml
- **3.** Run TestNG

### **Basic annotations**

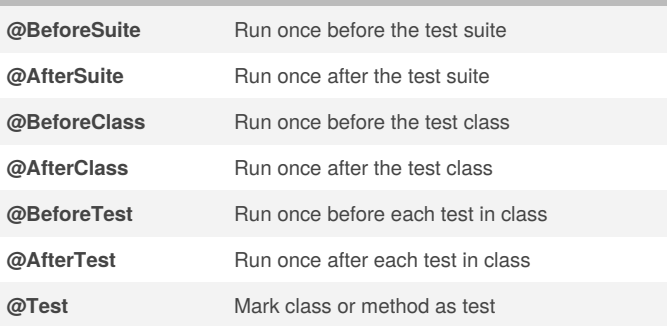

#### **testng.xml**

```
<?xml version="1.0" encoding="UTF-8"?>
<!DOCTYPE suite SYSTEM "http://testng.org/testng-
1.0.dtd" >
<suite name="Suite1">
 <test name="test1">
   <classes>
      <class name="TestngTestClassName"/>
   </classes>
 </test>
</suite>
```
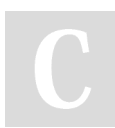

#### By **hsoudry**

[cheatography.com/hsoudry/](http://www.cheatography.com/hsoudry/)

Not published yet. Last updated 7th April, 2017. Page 1 of 1.

Sponsored by **ApolloPad.com** Everyone has a novel in them. Finish Yours! <https://apollopad.com>